# **prometheus-cpp Documentation**

**Gregor Jasny**

**Oct 25, 2018**

## Contents:

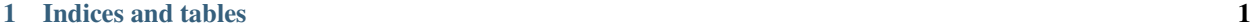

## [2 Doxygen Index](#page-6-0) 3

# CHAPTER 1

Indices and tables

- <span id="page-4-0"></span>• genindex
- modindex
- search

## CHAPTER 2

## Doxygen Index

#### <span id="page-6-3"></span><span id="page-6-1"></span><span id="page-6-0"></span>**struct Bucket**

## **Public Members**

std::uint64\_t **cumulative\_count** = 0 double **upper\_bound** = 0.0

## <span id="page-6-2"></span>**class CKMSQuantiles**

## **Public Functions**

## **CKMSQuantiles**(**const** std::vector<*[Quantile](#page-13-0)*> &*quantiles*)

void **insert**(double *value*)

double **get**(double *q*)

void **reset**()

## **Private Functions**

double **allowableError**(int *rank*)

bool **insertBatch**()

void **compress**()

## <span id="page-7-2"></span>**Private Members**

**const** std::reference\_wrapper<**const** std::vector<*[Quantile](#page-13-0)*>> **quantiles\_**

std::size\_t **count\_**

std::vector<*[Item](#page-12-0)*> **sample\_**

std::array<double, 500> **buffer\_**

std::size\_t **buffer\_count\_**

#### <span id="page-7-0"></span>**struct ClientMetric**

## **Public Members**

std::vector<*[Label](#page-13-1)*> **label**

*[Counter](#page-8-0)* **counter**

*[Gauge](#page-10-0)* **gauge**

*[Summary](#page-15-0)* **summary**

*[Histogram](#page-11-0)* **histogram**

*[Untyped](#page-16-0)* **untyped**

std::int64\_t **timestamp\_ms** = 0

#### <span id="page-7-1"></span>**class Collectable**

Subclassed by *[prometheus::Family< T >](#page-8-1)*, *[prometheus::Registry](#page-13-2)*

## **Public Functions**

```
virtual ~Collectable()
```
**virtual** std::vector<*[MetricFamily](#page-13-3)*> **Collect**() = 0

## **class Counter**

## **Public Functions**

void **Increment**()

void Increment (double)

double **Value**() **const**

*[ClientMetric](#page-7-0)* **Collect**()

## **Public Static Attributes**

**const** *[MetricType](#page-16-1)* **metric\_type** = MetricType::Counter

#### <span id="page-8-3"></span>**Private Members**

*[Gauge](#page-16-2)* **gauge\_**

## <span id="page-8-0"></span>**struct Counter**

## **Public Members**

double  $value = 0.0$ 

#### <span id="page-8-2"></span>**class CounterBuilder**

## **Public Functions**

*[CounterBuilder](#page-8-2)* &**Labels**(**const** std::map<std::string, std::string> &*labels*)

*[CounterBuilder](#page-8-2)* &**Name**(**const** std::string&)

*[CounterBuilder](#page-8-2)* &**Help**(**const** std::string&)

*[Family](#page-8-1)*<*[Counter](#page-16-3)*> &**Register**(*[Registry](#page-13-2)*&)

## **Private Members**

std::map<std::string, std::string> **labels\_**

std::string **name\_**

std::string **help\_**

#### **class Exposer**

## **Public Functions**

**Exposer**(**const** std::string &*bind\_address*, **const** std::string &*uri* = std::string("/metrics"))

**~Exposer**()

void **RegisterCollectable**(**const** std::weak\_ptr<*[Collectable](#page-7-1)*> &*collectable*)

#### **Private Members**

std::unique\_ptr<CivetServer> **server\_** std::vector<std::weak\_ptr<*[Collectable](#page-7-1)*>> **collectables\_** std::shared\_ptr<*[Registry](#page-13-2)*> **exposer\_registry\_** std::unique\_ptr<*[detail](#page-17-0)*::MetricsHandler> **metrics\_handler\_** std::string **uri\_**

<span id="page-8-1"></span>**template** <typename *T*> **class Family** : **public** *[prometheus](#page-16-4)*::*[Collectable](#page-7-1)*

## <span id="page-9-1"></span>**Public Functions**

**Family**(**const** std::string &*name*, **const** std::string &*help*, **const** std::map<std::string, std::string> &*constant\_labels*)

**template** <typename... *Args*> T &**Add**(**const** std::map<std::string, std::string> &*labels*, Args&&... *args*)

void **Remove**(T \**metric*)

std::vector<*[MetricFamily](#page-13-3)*> **Collect**()

#### **Private Functions**

*[ClientMetric](#page-7-0)* **CollectMetric**(std::size\_t *hash*, T \**metric*)

#### **Private Members**

std::unordered\_map<std::size\_t, std::unique\_ptr<T>> **metrics\_** std::unordered\_map<std::size\_t, std::map<std::string, std::string>> **labels\_** std::unordered\_map<T \*, std::size\_t> **labels\_reverse\_lookup\_ const** std::string **name\_ const** std::string **help\_ const** std::map<std::string, std::string> **constant\_labels\_** std::mutex **mutex\_**

#### **Private Static Functions**

std::size\_t **hash\_labels**(**const** std::map<std::string, std::string> &*labels*)

#### **class Gateway**

#### **Public Types**

<span id="page-9-0"></span>using Labels = std::map<std::string, std::string>

## **Public Functions**

**Gateway**(**const** std::string &*uri*, **const** std::string *jobname*, **const** *[Labels](#page-9-0)* &*labels* = {}, **const** std::string *username* = {}, **const** std::string *password* = {})

void **RegisterCollectable**(**const** std::weak\_ptr<*[Collectable](#page-7-1)*> &*collectable*, **const** *[Labels](#page-9-0)* \**la* $bels = nullptr)$ 

int **Push**()

std::future<int> **AsyncPush**()

int **PushAdd**()

<span id="page-10-2"></span>std::future<int>**AsyncPushAdd**()

int **Delete**()

std::future<int> **AsyncDelete**()

## **Public Static Functions**

**static const** *[Labels](#page-9-0)* **GetInstanceLabel**(std::string *hostname*)

#### **Private Types**

<span id="page-10-1"></span>**enum PushMode** *Values:*

**Add**

**Replace**

## **Private Functions**

int **push**(*[PushMode](#page-10-1) mode*)

std::future<int> **async\_push**(*[PushMode](#page-10-1) mode*)

## **Private Members**

std::string **jobUri\_**

std::string **labels\_**

std::string **username\_**

std::string **password\_**

std::vector<std::pair<std::weak\_ptr<*[Collectable](#page-7-1)*>, std::string>> **collectables\_**

<span id="page-10-0"></span>**struct Gauge**

## **Public Members**

double **value** = 0.0

## **class Gauge**

## **Public Functions**

**Gauge**()

**Gauge**(double)

void **Increment**()

void Increment (double)

<span id="page-11-2"></span>void **Decrement**()

void **Decrement** (double)

void **Set**(double)

void **SetToCurrentTime**()

double **Value**() **const**

*[ClientMetric](#page-7-0)* **Collect**()

## **Public Static Attributes**

**const** *[MetricType](#page-16-1)* **metric\_type** = MetricType::Gauge

## **Private Functions**

void **Change**(double)

## **Private Members**

std::atomic<double> **value\_**

## <span id="page-11-1"></span>**class GaugeBuilder**

#### **Public Functions**

*[GaugeBuilder](#page-11-1)* &**Labels**(**const** std::map<std::string, std::string> &*labels*)

*[GaugeBuilder](#page-11-1)* &**Name**(**const** std::string&)

*[GaugeBuilder](#page-11-1)* &**Help**(**const** std::string&)

*[Family](#page-8-1)*<*[Gauge](#page-16-2)*> &**Register**(*[Registry](#page-13-2)*&)

## **Private Members**

std::map<std::string, std::string> **labels\_**

std::string **name\_**

std::string **help\_**

## <span id="page-11-0"></span>**struct Histogram**

#### **Public Members**

std::uint64\_t **sample\_count** = 0 double **sample\_sum** = 0.0 std::vector<*[Bucket](#page-6-1)*> **bucket**

#### **class Histogram**

## <span id="page-12-3"></span>**Public Types**

<span id="page-12-1"></span>**using BucketBoundaries** = std::vector<double>

## **Public Functions**

**Histogram**(**const** *[BucketBoundaries](#page-12-1)* &*buckets*)

void **Observe**(double *value*)

*[ClientMetric](#page-7-0)* **Collect**()

## **Public Static Attributes**

**const** *[MetricType](#page-16-1)* **metric\_type** = MetricType::Histogram

## **Private Members**

**const** *[BucketBoundaries](#page-12-1)* **bucket\_boundaries\_** std::vector<*[Counter](#page-16-3)*> **bucket\_counts\_** *[Counter](#page-16-3)* **sum\_**

#### <span id="page-12-2"></span>**class HistogramBuilder**

## **Public Functions**

*[HistogramBuilder](#page-12-2)* &**Labels**(**const** std::map<std::string, std::string> &*labels*)

*[HistogramBuilder](#page-12-2)* &**Name**(**const** std::string&)

*[HistogramBuilder](#page-12-2)* &**Help**(**const** std::string&)

*[Family](#page-8-1)*<*[Histogram](#page-16-5)*> &**Register**(*[Registry](#page-13-2)*&)

## **Private Members**

std::map<std::string, std::string> **labels\_** std::string **name\_** std::string **help\_**

## <span id="page-12-0"></span>**struct Item**

## **Public Functions**

**Item**(double *value*, int *lower\_delta*, int *delta*)

## <span id="page-13-5"></span>**Public Members**

double **value**

int **g**

int **delta**

<span id="page-13-1"></span>**struct Label**

## **Public Functions**

bool **operator<**(**const** *[Label](#page-13-1)* &*rhs*) **const**

bool **operator==**(**const** *[Label](#page-13-1)* &*rhs*) **const**

## **Public Members**

std::string **name**

std::string **value**

<span id="page-13-3"></span>**struct MetricFamily**

## **Public Members**

std::string **name**

std::string **help**

*[MetricType](#page-16-1)* **type** = MetricType::Untyped

std::vector<*[ClientMetric](#page-7-0)*> **metric**

## <span id="page-13-4"></span>**struct Quantile**

## **Public Members**

double **quantile** = 0.0

double **value** = 0.0

## <span id="page-13-0"></span>**struct Quantile**

## **Public Functions**

**Quantile**(double *quantile*, double *error*)

## **Public Members**

<span id="page-13-2"></span>**const** double **quantile const** double **error const** double **u const** double **v**

<span id="page-14-2"></span>**class Registry** : **public** *[prometheus](#page-16-4)*::*[Collectable](#page-7-1)*

## **Public Functions**

std::vector<*[MetricFamily](#page-13-3)*> **Collect**()

#### **Private Functions**

*[Family](#page-8-1)*<*[Counter](#page-16-3)*> &**AddCounter**(**const** std::string &*name*, **const** std::string &*help*, **const** std::map<std::string, std::string> &*labels*)

*[Family](#page-8-1)*<*[Gauge](#page-16-2)*> &**AddGauge**(**const** std::string &*name*, **const** std::string &*help*, **const** std::map<std::string, std::string> &*labels*)

*[Family](#page-8-1)*<*[Histogram](#page-16-5)*> &**AddHistogram**(**const** std::string &*name*, **const** std::string &*help*, **const** std::map<std::string, std::string> &*labels*)

*[Family](#page-8-1)*<*[Summary](#page-16-6)*> &**AddSummary**(**const** std::string &*name*, **const** std::string &*help*, **const** std::map<std::string, std::string> &*labels*)

#### **Private Members**

std::vector<std::unique\_ptr<*[Collectable](#page-7-1)*>> **collectables\_**

std::mutex **mutex\_**

## **Friends**

**friend prometheus::Registry::detail::CounterBuilder friend prometheus::Registry::detail::GaugeBuilder friend prometheus::Registry::detail::HistogramBuilder friend prometheus::Registry::detail::SummaryBuilder**

#### <span id="page-14-1"></span>**class Serializer**

Subclassed by *[prometheus::TextSerializer](#page-15-1)*

#### **Public Functions**

```
virtual ~Serializer()
```
**virtual** std::string **Serialize**(**const** std::vector<*[MetricFamily](#page-13-3)*>&) **const**

**virtual** void **Serialize**(std::ostream &*out*, **const** std::vector<*[MetricFamily](#page-13-3)*> &*metrics*) **const**  $= 0$ 

**class Summary**

#### **Public Types**

<span id="page-14-0"></span>**using Quantiles** = std::vector<*[detail](#page-17-0)*::*[CKMSQuantiles](#page-6-2)*::*[Quantile](#page-13-0)*>

## <span id="page-15-3"></span>**Public Functions**

**Summary**(**const** *[Quantiles](#page-14-0)* &*quantiles*, std::chrono::milliseconds *max\_age\_seconds* = std::chrono::seconds(60), int *age\_buckets* = 5)

void **Observe**(double *value*)

*[ClientMetric](#page-7-0)* **Collect**()

## **Public Static Attributes**

**const** *[MetricType](#page-16-1)* **metric\_type** = MetricType::Summary

#### **Private Members**

**const** *[Quantiles](#page-14-0)* **quantiles\_**

std::mutex **mutex\_**

double **count\_**

double **sum\_**

*[detail](#page-17-0)*::*[TimeWindowQuantiles](#page-16-7)* **quantile\_values\_**

## <span id="page-15-0"></span>**struct Summary**

## **Public Members**

std::uint64\_t **sample\_count** = 0 double **sample\_sum** = 0.0 std::vector<*[Quantile](#page-13-4)*> **quantile**

#### <span id="page-15-2"></span>**class SummaryBuilder**

## **Public Functions**

*[SummaryBuilder](#page-15-2)* &**Labels**(**const** std::map<std::string, std::string> &*labels*)

*[SummaryBuilder](#page-15-2)* &**Name**(**const** std::string&)

*[SummaryBuilder](#page-15-2)* &**Help**(**const** std::string&)

*[Family](#page-8-1)*<*[Summary](#page-16-6)*> &**Register**(*[Registry](#page-13-2)*&)

#### **Private Members**

std::map<std::string, std::string> **labels\_**

std::string **name\_**

std::string **help\_**

<span id="page-15-1"></span>**class TextSerializer** : **public** *[prometheus](#page-16-4)*::*[Serializer](#page-14-1)*

## <span id="page-16-9"></span>**Public Functions**

void **Serialize**(std::ostream &*out*, **const** std::vector<*[MetricFamily](#page-13-3)*> &*metrics*) **const**

#### <span id="page-16-7"></span>**class TimeWindowQuantiles**

## **Public Functions**

**TimeWindowQuantiles**(**const** std::vector<*[CKMSQuantiles](#page-6-2)*::*[Quantile](#page-13-0)*> &*quantiles*, *[Clock](#page-16-8)*::duration *max\_age\_seconds*, int *age\_buckets*)

double **get**(double *q*)

void **insert**(double *value*)

## **Private Types**

<span id="page-16-8"></span>**using Clock** = std::chrono::steady\_clock

#### **Private Functions**

*[CKMSQuantiles](#page-6-2)* &**rotate**()

## **Private Members**

**const** std::vector<*[CKMSQuantiles](#page-6-2)*::*[Quantile](#page-13-0)*> &**quantiles\_** std::vector<*[CKMSQuantiles](#page-6-2)*> **ckms\_quantiles\_** std::size\_t **current\_bucket\_** *[Clock](#page-16-8)*::time\_point **last\_rotation\_ const** *[Clock](#page-16-8)*::duration **rotation\_interval\_**

#### <span id="page-16-0"></span>**struct Untyped**

## **Public Members**

double  $\mathbf{value} = 0$ 

<span id="page-16-4"></span>**namespace prometheus**

## **Enums**

<span id="page-16-3"></span><span id="page-16-2"></span><span id="page-16-1"></span>**enum MetricType**

*Values:*

**Counter**

<span id="page-16-6"></span>**Gauge**

**Summary**

<span id="page-16-5"></span>**Untyped**

<span id="page-17-1"></span>**Histogram**

#### **Functions**

bool **CheckMetricName**(**const** std::string &*name*)

bool **CheckLabelName**(**const** std::string &*name*)

*[detail](#page-17-0)*::*[CounterBuilder](#page-8-2)* **BuildCounter**()

*[detail](#page-17-0)*::*[GaugeBuilder](#page-11-1)* **BuildGauge**()

*[detail](#page-17-0)*::*[HistogramBuilder](#page-12-2)* **BuildHistogram**()

*[detail](#page-17-0)*::*[SummaryBuilder](#page-15-2)* **BuildSummary**()

#### <span id="page-17-0"></span>**namespace detail**

## *file* **check\_names.h**

*#include <string>*

#### *file* **client\_metric.h**

*#include <cstdint>#include <string>#include <tuple>#include <vector>#include "prometheus/metric\_type.h"*

#### *file* **collectable.h**

*#include <vector>*

#### *file* **counter.h**

*#include <atomic>#include "prometheus/client\_metric.h"#include "prometheus/gauge.h"*

#### *file* **counter\_builder.h**

*#include <map>#include <string>*

#### *file* **family.h**

*#include <algorithm>#include <cassert>#include <functional>#include <map>#include <memory>#include <mutex>#include <numeric>#include <string>#include <unordered\_map>#include "check\_names.h"#include "collectable.h"#include "metric\_family.h"*

#### *file* **gauge.h**

*#include <atomic>#include "prometheus/client\_metric.h"#include "prometheus/collectable.h"*

#### *file* **gauge\_builder.h**

*#include <map>#include <string>*

#### *file* **histogram.h**

*#include <vector>#include "prometheus/client\_metric.h"#include "prometheus/counter.h"*

## *file* **histogram\_builder.h**

*#include <map>#include <string>#include <vector>*

## *file* **metric\_family.h**

*#include <string>#include <vector>#include "prometheus/client\_metric.h"#include "prometheus/metric\_type.h"*

#### *file* **metric\_type.h**

#### *file* **registry.h**

*#include <map>#include <memory>#include <mutex>#include "prometheus/client\_metric.h"#include "prometheus/collectable.h"#include "prometheus/counter\_builder.h"#include "prometheus/family.h"#include "prometheus/gauge\_builder.h"#include "prometheus/histogram.h"#include*

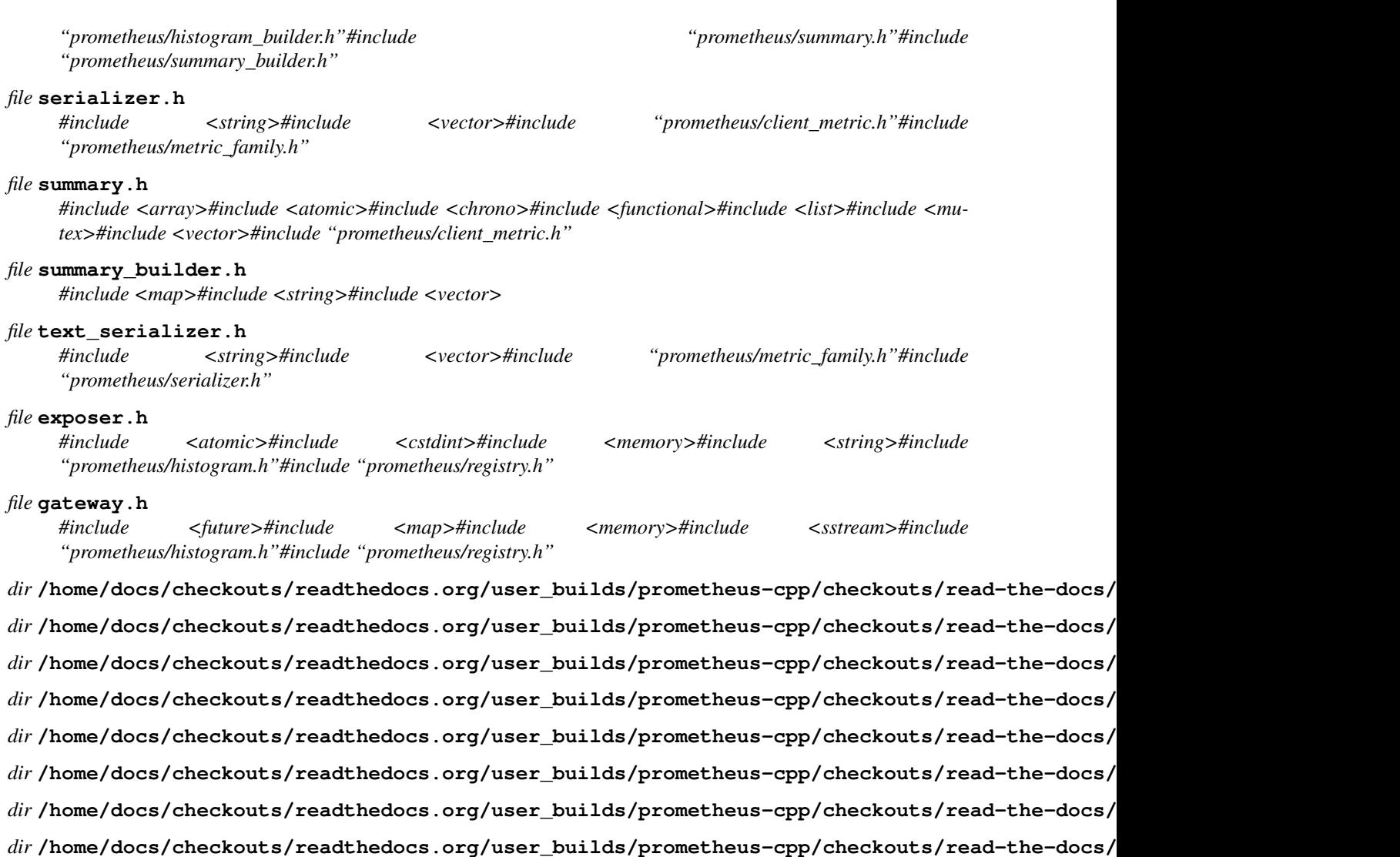

*dir* **/home/docs/checkouts/readthedocs.org/user\_builds/prometheus-cpp/checkouts/read-the-docs/push**

## Index

## P

prometheus (C++ type), [13](#page-16-9) prometheus::BuildCounter (C++ function), [14](#page-17-1) prometheus::BuildGauge (C++ function), [14](#page-17-1) prometheus::BuildHistogram (C++ function), [14](#page-17-1) prometheus::BuildSummary (C++ function), [14](#page-17-1) prometheus::CheckLabelName (C++ function), [14](#page-17-1) prometheus::CheckMetricName (C++ function), [14](#page-17-1) prometheus::ClientMetric (C++ class), [4](#page-7-2) prometheus::ClientMetric::Bucket (C++ class), [3](#page-6-3) prometheus::ClientMetric::Bucket::cumulative\_count  $(C++$  member),  $3$ prometheus::ClientMetric::Bucket::upper\_bound (C++ member), [3](#page-6-3) prometheus::ClientMetric::Counter (C++ class), [5](#page-8-3) prometheus::ClientMetric::counter (C++ member), [4](#page-7-2) prometheus::ClientMetric::Counter::value (C++ member), [5](#page-8-3) prometheus::ClientMetric::Gauge (C++ class), [7](#page-10-2) prometheus::ClientMetric::gauge (C++ member), [4](#page-7-2) prometheus::ClientMetric::Gauge::value (C++ member), [7](#page-10-2) prometheus::ClientMetric::Histogram (C++ class), [8](#page-11-2) prometheus::ClientMetric::histogram (C++ member), [4](#page-7-2) prometheus::ClientMetric::Histogram::bucket (C++ member), [8](#page-11-2) prometheus::ClientMetric::Histogram::sample\_count  $(C++$  member),  $8$ prometheus::ClientMetric::Histogram::sample\_sum (C++ member), [8](#page-11-2) prometheus::ClientMetric::Label (C++ class), [10](#page-13-5) prometheus::ClientMetric::label (C++ member), [4](#page-7-2) prometheus::ClientMetric::Label::name (C++ member), [10](#page-13-5) prometheus::ClientMetric::Label::operator== (C++ function), [10](#page-13-5) prometheus::ClientMetric::Label::operator< (C++ function), [10](#page-13-5) prometheus::ClientMetric::Label::value (C++ member),

#### [10](#page-13-5)

prometheus::ClientMetric::Quantile (C++ class), [10](#page-13-5) prometheus::ClientMetric::Quantile::quantile (C++ member), [10](#page-13-5) prometheus::ClientMetric::Quantile::value (C++ member), [10](#page-13-5) prometheus::ClientMetric::Summary (C++ class), [12](#page-15-3) prometheus::ClientMetric::summary (C++ member), [4](#page-7-2) prometheus::ClientMetric::Summary::quantile (C++ member), [12](#page-15-3) prometheus::ClientMetric::Summary::sample\_count  $(C++$  member), [12](#page-15-3) prometheus::ClientMetric::Summary::sample\_sum (C++ member), [12](#page-15-3) prometheus::ClientMetric::timestamp\_ms (C++ member), [4](#page-7-2) prometheus::ClientMetric::Untyped (C++ class), [13](#page-16-9) prometheus::ClientMetric::untyped (C++ member), [4](#page-7-2) prometheus::ClientMetric::Untyped::value (C++ member), [13](#page-16-9) prometheus::Collectable (C++ class), [4](#page-7-2) prometheus::Collectable::~Collectable (C++ function), [4](#page-7-2) prometheus::Collectable::Collect (C++ function), [4](#page-7-2) prometheus::Counter (C++ class), [4](#page-7-2) prometheus::Counter (C++ enumerator), [13](#page-16-9) prometheus::Counter::Collect (C++ function), [4](#page-7-2) prometheus::Counter::gauge\_ (C++ member), [5](#page-8-3) prometheus::Counter::Increment (C++ function), [4](#page-7-2) prometheus::Counter::metric\_type (C++ member), [4](#page-7-2) prometheus::Counter::Value (C++ function), [4](#page-7-2) prometheus::detail (C++ type), [14](#page-17-1) prometheus::detail::CKMSQuantiles (C++ class), [3](#page-6-3) prometheus::detail::CKMSQuantiles::allowableError  $(C++$  function),  $3$ prometheus::detail::CKMSQuantiles::buffer\_ (C++ member), [4](#page-7-2) prometheus::detail::CKMSQuantiles::buffer\_count\_  $(C++$  member),  $4$ 

prometheus::detail::CKMSQuantiles::CKMSQuantiles  $(C++$  function),  $3$ 

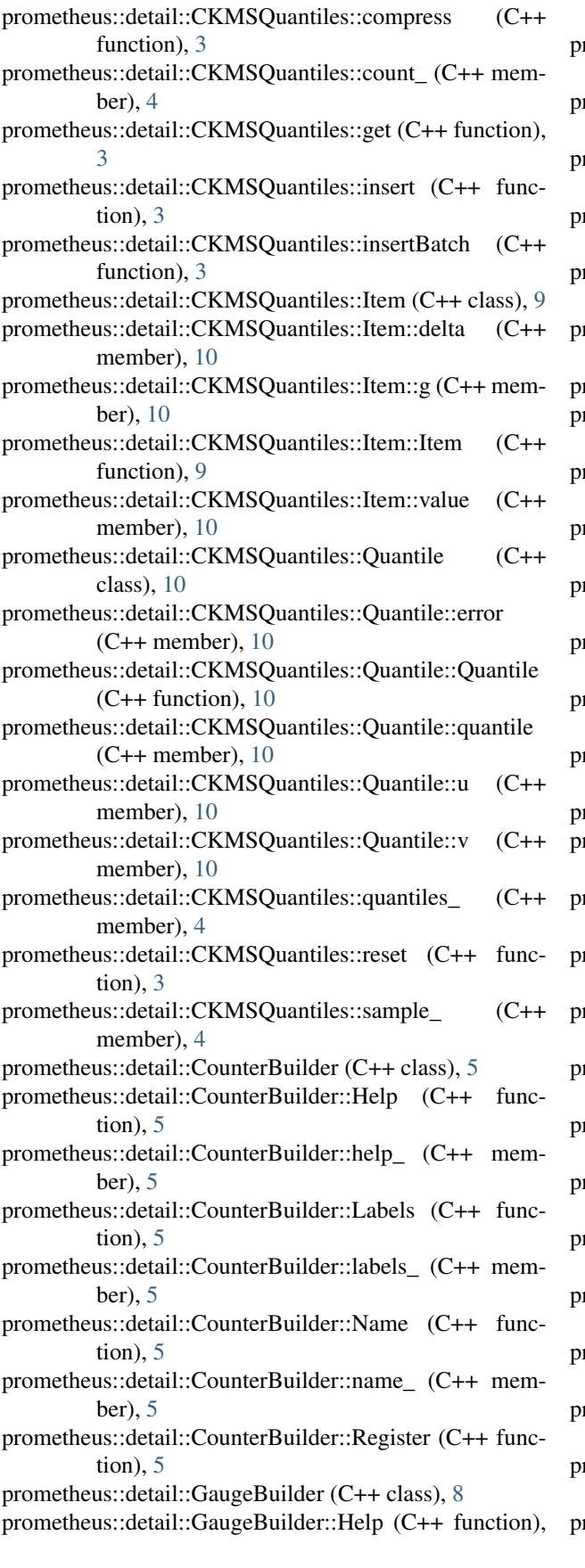

[8](#page-11-2) rometheus::detail::GaugeBuilder::help\_ (C++ member), [8](#page-11-2) prometheus::detail::GaugeBuilder::Labels (C++ function), [8](#page-11-2) prometheus::detail::GaugeBuilder::labels\_ (C++ member), [8](#page-11-2) rometheus::detail::GaugeBuilder::Name (C++ function), [8](#page-11-2) prometheus::detail::GaugeBuilder::name\_ (C++ member), [8](#page-11-2) prometheus::detail::GaugeBuilder::Register (C++ function), [8](#page-11-2) prometheus::detail::HistogramBuilder (C++ class), [9](#page-12-3) prometheus::detail::HistogramBuilder::Help (C++ function), [9](#page-12-3) prometheus::detail::HistogramBuilder::help\_ (C++ member), [9](#page-12-3) prometheus::detail::HistogramBuilder::Labels (C++ function), [9](#page-12-3) prometheus::detail::HistogramBuilder::labels\_ (C++ member), [9](#page-12-3) prometheus::detail::HistogramBuilder::Name (C++ function), [9](#page-12-3) prometheus::detail::HistogramBuilder::name\_ (C++ member), [9](#page-12-3) prometheus::detail::HistogramBuilder::Register (C++ function), [9](#page-12-3) prometheus::detail::SummaryBuilder (C++ class), [12](#page-15-3) prometheus::detail::SummaryBuilder::Help (C++ function), [12](#page-15-3) prometheus::detail::SummaryBuilder::help\_ (C++ member), [12](#page-15-3) prometheus::detail::SummaryBuilder::Labels (C++ function), [12](#page-15-3) prometheus::detail::SummaryBuilder::labels\_ (C++ member), [12](#page-15-3) prometheus::detail::SummaryBuilder::Name (C++ function), [12](#page-15-3) prometheus::detail::SummaryBuilder::name\_ (C++ member), [12](#page-15-3) prometheus::detail::SummaryBuilder::Register (C++ function), [12](#page-15-3) prometheus::detail::TimeWindowQuantiles (C++ class), [13](#page-16-9) prometheus::detail::TimeWindowQuantiles::ckms\_quantiles\_  $(C++$  member), [13](#page-16-9) prometheus::detail::TimeWindowQuantiles::Clock (C++ type), [13](#page-16-9) prometheus::detail::TimeWindowQuantiles::current\_bucket\_  $(C++$  member), [13](#page-16-9) rometheus::detail::TimeWindowQuantiles::get (C++

function), [13](#page-16-9)

prometheus::detail::TimeWindowQuantiles::insert (C++

function), [13](#page-16-9) prometheus::detail::TimeWindowQuantiles::last\_rotation\_ prometheus::Gateway::PushAdd (C++ function), [6](#page-9-1)  $(C++$  member), [13](#page-16-9) prometheus::detail::TimeWindowQuantiles::quantiles\_  $(C++$  member), [13](#page-16-9) prometheus::detail::TimeWindowQuantiles::rotate (C++ function), [13](#page-16-9) prometheus::detail::TimeWindowQuantiles::rotation\_intervalumetheus::Gauge (C++ class), [7](#page-10-2)  $(C++$  member), [13](#page-16-9) prometheus::detail::TimeWindowQuantiles::TimeWindowQ**promikets**heus::Gauge::Change (C++ function), [8](#page-11-2)  $(C++$  function), [13](#page-16-9) prometheus::Exposer (C++ class), [5](#page-8-3) prometheus::Exposer::~Exposer (C++ function), [5](#page-8-3) prometheus::Exposer::collectables\_ (C++ member), [5](#page-8-3) prometheus::Exposer::Exposer (C++ function), [5](#page-8-3) prometheus::Exposer::exposer\_registry\_ (C++ member), [5](#page-8-3) prometheus::Exposer::metrics\_handler\_ (C++ member), [5](#page-8-3) prometheus::Exposer::RegisterCollectable (C++ function), [5](#page-8-3) prometheus::Exposer::server\_ (C++ member), [5](#page-8-3) prometheus::Exposer::uri\_ (C++ member), [5](#page-8-3) prometheus::Family (C++ class), [5](#page-8-3) prometheus::Family::Add (C++ function), [6](#page-9-1) prometheus::Family::Collect (C++ function), [6](#page-9-1) prometheus::Family::CollectMetric (C++ function), [6](#page-9-1) prometheus::Family::constant\_labels\_ (C++ member), [6](#page-9-1) prometheus::Family::Family (C++ function), [6](#page-9-1) prometheus::Family::hash\_labels (C++ function), [6](#page-9-1) prometheus::Family::help\_ (C++ member), [6](#page-9-1) prometheus::Family::labels\_ (C++ member), [6](#page-9-1) prometheus::Family::labels\_reverse\_lookup\_ (C++ member), [6](#page-9-1) prometheus::Family::metrics\_ (C++ member), [6](#page-9-1) prometheus::Family::mutex\_ (C++ member), [6](#page-9-1) prometheus::Family::name\_ (C++ member), [6](#page-9-1) prometheus::Family::Remove (C++ function), [6](#page-9-1) prometheus::Gateway (C++ class), [6](#page-9-1) prometheus::Gateway::Add (C++ enumerator), [7](#page-10-2) prometheus::Gateway::async\_push (C++ function), [7](#page-10-2) prometheus::Gateway::AsyncDelete (C++ function), [7](#page-10-2) prometheus::Gateway::AsyncPush (C++ function), [6](#page-9-1) prometheus::Gateway::AsyncPushAdd (C++ function), [6](#page-9-1) prometheus::Gateway::collectables\_ (C++ member), [7](#page-10-2) prometheus::Gateway::Delete (C++ function), [7](#page-10-2) prometheus::Gateway::Gateway (C++ function), [6](#page-9-1) prometheus::Gateway::GetInstanceLabel (C++ function), [7](#page-10-2) prometheus::Gateway::jobUri\_ (C++ member), [7](#page-10-2) prometheus::Gateway::Labels (C++ type), [6](#page-9-1) prometheus::Gateway::labels\_ (C++ member), [7](#page-10-2) prometheus::Gateway::password\_ (C++ member), [7](#page-10-2) prometheus::Gateway::Push (C++ function), [6](#page-9-1)

prometheus::Gateway::push (C++ function), [7](#page-10-2) prometheus::Gateway::PushMode (C++ type), [7](#page-10-2) prometheus::Gateway::RegisterCollectable (C++ function), [6](#page-9-1) prometheus::Gateway::Replace (C++ enumerator), [7](#page-10-2) prometheus::Gateway::username\_ (C++ member), [7](#page-10-2) prometheus::Gauge (C++ enumerator), [13](#page-16-9) prometheus::Gauge::Collect (C++ function), [8](#page-11-2) prometheus::Gauge::Decrement (C++ function), [7,](#page-10-2) [8](#page-11-2) prometheus::Gauge::Gauge (C++ function), [7](#page-10-2) prometheus::Gauge::Increment (C++ function), [7](#page-10-2) prometheus::Gauge::metric\_type (C++ member), [8](#page-11-2) prometheus::Gauge::Set (C++ function), [8](#page-11-2) prometheus::Gauge::SetToCurrentTime (C++ function), [8](#page-11-2) prometheus::Gauge::Value (C++ function), [8](#page-11-2) prometheus::Gauge::value\_ (C++ member), [8](#page-11-2) prometheus::Histogram (C++ class), [8](#page-11-2) prometheus::Histogram (C++ enumerator), [13](#page-16-9) prometheus::Histogram::bucket\_boundaries\_ (C++ member), [9](#page-12-3) prometheus::Histogram::bucket\_counts\_ (C++ member), [9](#page-12-3) prometheus::Histogram::BucketBoundaries (C++ type), [9](#page-12-3) prometheus::Histogram::Collect (C++ function), [9](#page-12-3) prometheus::Histogram::Histogram (C++ function), [9](#page-12-3) prometheus::Histogram::metric\_type (C++ member), [9](#page-12-3) prometheus::Histogram::Observe (C++ function), [9](#page-12-3) prometheus::Histogram::sum\_ (C++ member), [9](#page-12-3) prometheus::MetricFamily (C++ class), [10](#page-13-5) prometheus::MetricFamily::help (C++ member), [10](#page-13-5) prometheus::MetricFamily::metric (C++ member), [10](#page-13-5) prometheus::MetricFamily::name (C++ member), [10](#page-13-5) prometheus::MetricFamily::type (C++ member), [10](#page-13-5) prometheus::MetricType (C++ type), [13](#page-16-9) prometheus::Registry (C++ class), [10](#page-13-5) prometheus::Registry::AddCounter (C++ function), [11](#page-14-2) prometheus::Registry::AddGauge (C++ function), [11](#page-14-2) prometheus::Registry::AddHistogram (C++ function), [11](#page-14-2) prometheus::Registry::AddSummary (C++ function), [11](#page-14-2) prometheus::Registry::Collect (C++ function), [11](#page-14-2) prometheus::Registry::collectables\_ (C++ member), [11](#page-14-2) prometheus::Registry::mutex\_ (C++ member), [11](#page-14-2) prometheus::Serializer (C++ class), [11](#page-14-2) prometheus::Serializer::~Serializer (C++ function), [11](#page-14-2) prometheus::Serializer::Serialize (C++ function), [11](#page-14-2) prometheus::Summary (C++ class), [11](#page-14-2) prometheus::Summary (C++ enumerator), [13](#page-16-9) prometheus::Summary::Collect (C++ function), [12](#page-15-3) prometheus::Summary::count\_ (C++ member), [12](#page-15-3) prometheus::Summary::metric\_type (C++ member), [12](#page-15-3) prometheus::Summary::mutex\_ (C++ member), [12](#page-15-3)

prometheus::Summary::Observe (C++ function), [12](#page-15-3) prometheus::Summary::quantile\_values\_ (C++ member), [12](#page-15-3) prometheus::Summary::Quantiles (C++ type), [11](#page-14-2) prometheus::Summary::quantiles\_ (C++ member), [12](#page-15-3) prometheus::Summary::sum\_ (C++ member), [12](#page-15-3) prometheus::Summary::Summary (C++ function), [12](#page-15-3) prometheus::TextSerializer (C++ class), [12](#page-15-3) prometheus::TextSerializer::Serialize (C++ function), [13](#page-16-9) prometheus::Untyped (C++ enumerator), [13](#page-16-9)